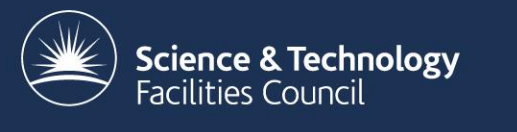

# RAL Tape Report

### Castor F2F 19th Feb 2009

Tim Folkes, RAL

### Current status

- 10,000 slot SL8500
	- 5,000 for use by Castor
	- 2,400 in use
- 18 T10KA drives
	- 16 production 2 on test/certification systems

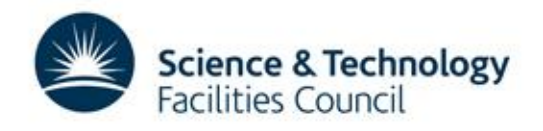

# Future plans

- Second SL8500 purchased
	- Won't be installed until new machine room available
	- Migrate current drives/media to new library
	- Then move old robot over and connect via pass-through.
	- Castor then have 10,000 slots available

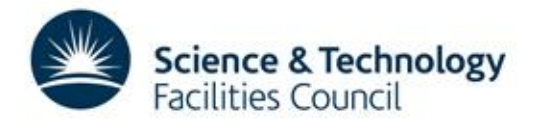

### Future Plans

- Migrate to T10KB drives
	- Had planned to do this this year
	- LHC delays halted this plan
	- Probably(?) need to do this next Financial year
	- Probably migrate "big" users (CMS/Atlas) to these via repack
	- Leave "small" users on T10KA
	- Plans likely to change  $\odot$

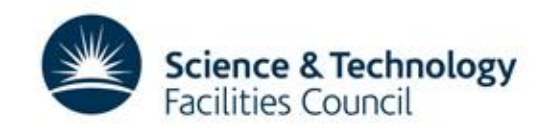

### Tape servers

- All servers now 64 bit
- 4 or 8 GB memory
- Running 2.1.7-15

 $\overline{\phantom{0}}$ 

– Upgrade to 2.1.7-24 while we can

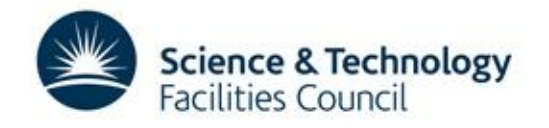

### Performance

#### Data throughput analysed by VO and direction

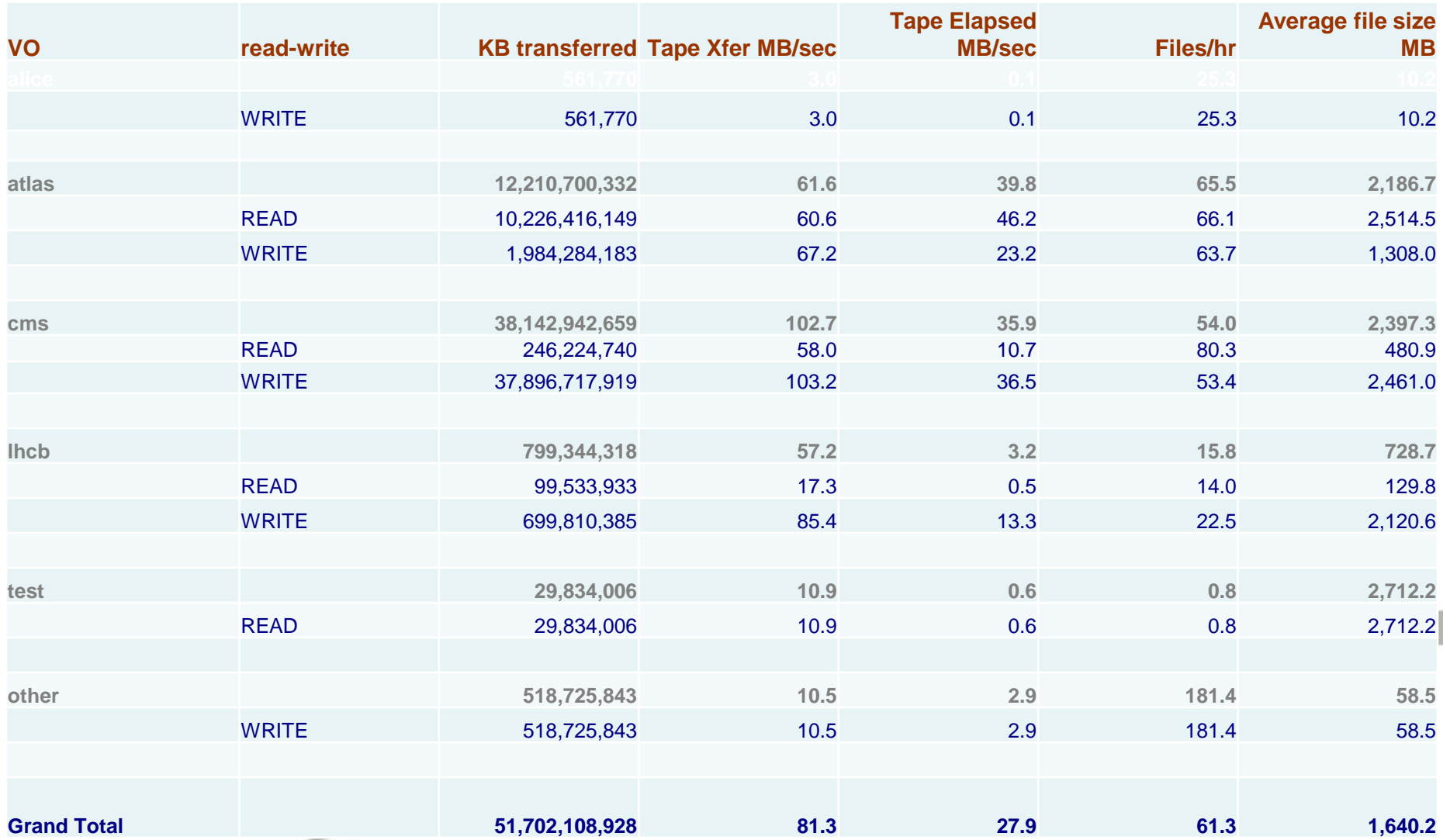

### Repack

• In use to free up sparse tapes.

 $\overline{\phantom{0}}$ 

- Would like to use to recover data on disk when a tape breaks (used to have –S option)
- Will use to migrate to T10KB drives if needed
- On 2.1.7-19, probably go to 2.1.7-24 till 2010

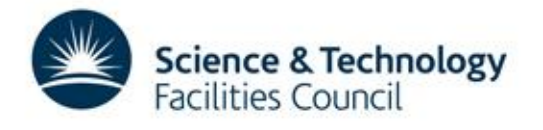

# Questions/developments

- Have cases of "incorrect or missing trailer label".
	- Any ideas how this happens?
	- tpread has –T option to get round this, how can we tell repack to use this option when reading?
- Why many tapes going RDONLY, especially with users with lots of small files?

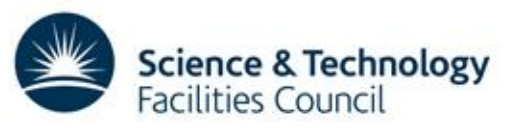

# Questions/Development

- Spotting errors, tape based view
	- rtstat does report on tape errors
		- We have ops running this daily
	- DLF just gives VO based view of errors

Science & Technology

acilities Council

- Could we have a tape DLF?
- How do others monitor tape errors?

# Questions/Developments

- SL8500 monitoring
	- Anyone managed to get SNMP monitoring of the SL8500 to work? If so how?

**Science & Technology** 

acilities Council

- Redundancy with multiple SL8500s
	- How do you have failover set up?
		- Multiple VLANS to ACSLS?
		- Multiple ACSLS servers?

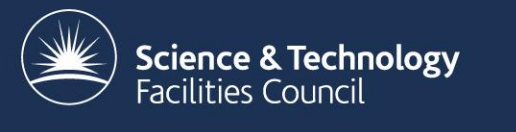

### Questions ?

Tim Folkes, RAL